## **APRESENTAÇÕES ACESSÍVEIS**

\*Lívia Maria Villela de Mello Motta

## **1. Em eventos sem audiodescrição**

O uso de arquivos *Power Point* em aulas, apresentações e palestras, como um apoio visual e organizador da fala, tem se ampliado ultimamente devido ao avanço da tecnologia e da valorização dos recursos multimídia e imagéticos. Isso reforça a necessidade de refletirmos em como tornar as apresentações acessíveis para diferentes públicos e, mais especificamente, para as pessoas com deficiência visual que ficam excluídas do universo imagético pela falta da visão.

As imagens estáticas como fotos, desenhos, pinturas, cartuns, tirinhas, gráficos, mapas e outras; e as imagens dinâmicas como: vídeos e animações são utilizadas não somente para ilustrar, chamar a atenção e tornar as apresentações mais atraentes, mas também para enfatizar aquilo que os palestrantes ou os professores estão apresentando, complementar o entendimento e torná-lo mais facilmente compreendido ou assimilado. Todos esses recursos visuais têm o seu significado e não são escolhidos aleatoriamente: daí a necessidade de traduzi-los de um meio para outro, transformando as imagens em palavras.

À medida que professores ou palestrantes forem apresentando os *slides*, deverão ler o texto em destaque ou referir-se a ele e descrever as imagens que ilustram cada *slide*. As sugestões de frases apresentadas abaixo objetivam agilizar o planejamento da descrição dos recursos imagéticos:

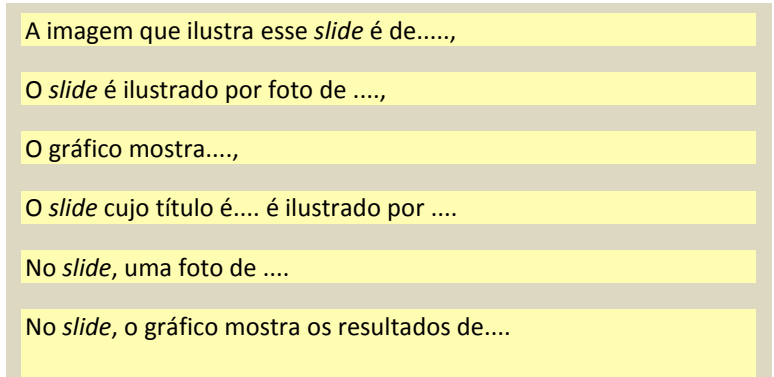

Outra possibilidade para arquivos Power Point é fazer a gravação da descrição de imagens, principalmente quando as apresentações forem disponibilizadas em ambientes virtuais de aprendizagem, em cursos a distância. Para fazer a gravação no computador, ele deverá ter placa de som, microfone e autofalantes. Em primeiro lugar, elaborar a descrição, ler algumas vezes para ensaiar a locução e gravar. As instruções para gravação são as seguintes:

**Exibir o** *slide* **no qual você deseja adicionar a descrição.** 

**Na barra de menu, clique em INSERIR.** SOM, GRAVAR SOM, CLICAR NO EM CLICAR NO EM CLICAR NO EM CLICAR NO EM CLIC

**Clique em SONS, que fica em uma caixinha no seu lado direito, junto com FILMES na caixa com o nome CLIPES DE MÍDIA.** 

**Em seguida em GRAVAR SOM, o último item da caixinha.** 

**Para gravar a descrição clique em GRAVAR (uma bolinha vermelha).** 

**Quando terminar, clique em PARAR (quadradinho azul).** 

**Um ícone de som, um autofalante amarelo, será exibido no** *slide.*

## **2. Em eventos com audiodescrição**

Em alguns congressos, seminários, ciclos de palestras e outros eventos acadêmicos, já tem sido utilizada, a audiodescrição, recurso de acessibilidade que amplia o entendimento da pessoa com deficiência visual em diversos tipos de espetáculos e eventos. Isso demonstra a preocupação com o direito das pessoas com deficiência de acesso à comunicação e à informação. Nestes eventos, são audiodescritas imagens de slides, vídeos, a caracterização dos palestrantes, o auditório e o registro da presença de convidados e autoridades.

Os audiodescritores ficam em cabines acústicas com um roteiro previamente elaborado sobre o local do evento, logomarcas, vídeos que serão apresentados e tudo o que é possível adiantar, como o conhecimento prévio de terminologia, nomes dos palestrantes e suas apresentações. As pessoas com deficiência visual recebem receptores e fones de ouvido e podem, dessa maneira, escutar a audiodescrição que é inserida, preferencialmente, em momentos de pausa do palestrante ou em momentos em que a sobreposição de falas não comprometa o entendimento.

Quando os palestrantes sabem que no evento haverá audiodescrição, eles poderão disponibilizar suas apresentações e vídeos com antecedência para que os audiodescritores possam ter acesso ao material. Outro ponto importante é dar uma pausa entre um slide e outro para que o audiodescritor possa descrever as imagens sem interferir na fala do palestrante.

Se os palestrantes, por outro lado, souberem da necessidade de tornar suas apresentações acessíveis, eles mesmos poderão fazer a descrição dos recursos visuais que utilizarão. As informações sobre as imagens escolhidas serão importantes para as pessoas com deficiência visual e para as pessoas que enxergam, para que todos tenham acesso às informações visuais da apresentação por meio da descrição. Isto faz parte de uma postura cidadã e inclusiva.

Em ambos os eventos, com ou sem audiodescrição, é importante lembrar que, ao iniciar a palestra, é conveniente falar fora do microfone por alguns instantes para que as pessoas com deficiência visual possam localizar a posição do palestrante e não ficar dirigindo-se para as caixas de som.

**\*Lívia Maria Villela de Mello Motta** é audiodescritora e formadora de audiodescritores desde 2005. Tem mestrado e doutorado em Linguística Aplicada e Estudos da Linguagem pela PUC de São Paulo, com parte de seu doutoramento feito na Universidade de Birmingham, Reino Unido. Foi coordenadora dos recursos de acessibilidade comunicacional no Teatro Vivo, o primeiro teatro brasileiro com acessibilidade para pessoas com deficiência visual e mais tarde também para pessoas com deficiência auditiva e surdos. Foi responsável pela exibição da primeira peça e da primeira ópera com audiodescrição no Brasil. Trabalhou como consultora do MEC/UNESCO e criou o site e blog: *VER COM PALAVRAS*, que tem como objetivos a divulgação da audiodescrição nos mais diversos contextos*.* Organizou junto com Paulo Romeu Filho o primeiro livro brasileiro sobre o tema: *AUDIODESCRIÇÃO: TRANSFORMANDO IMAGENS EM PALAVRAS.* É coordenadora pedagógica do 1º Curso Brasileiro de Especialização em Audiodescrição, na Universidade Federal de Juiz de Fora. Seus trabalhos com audiodescrição estendem-se a vários gêneros teatrais como: drama, comédia, musical, *stand-up comedy*, monólogo, ópera, dança e dança teatro; filmes, espetáculos circenses, eventos religiosos, acadêmicos e corporativos; aplicação da audiodescrição na escola, em eventos sociais como: casamentos e partos; e a descrição de imagens estáticas para livros e outras mídias.

Publicado em 2013. *Guia de Orientações Básicas sobre Gênero, Deficiência e Acessibilidade no Seminário Internacional Fazendo Gênero.* Anahi Guedes de Mello & Felipe Bruno Martins Fernandes. Seção de audiodescrição: Lívia Maria Villela de Mello Motta.